## **Data Documents**

a CQRS-style approach for managing data redundancy "the good way"

by Julian Scheuchenzuber @ StripeCon EU 2023

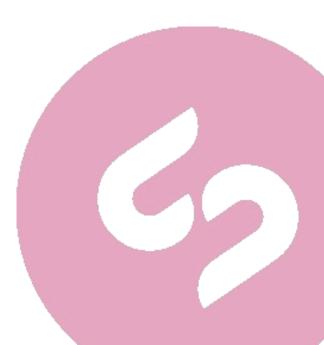

### Case Study **HealthMe App** presented on German television show "Die Höhle der Löwen" in 2021

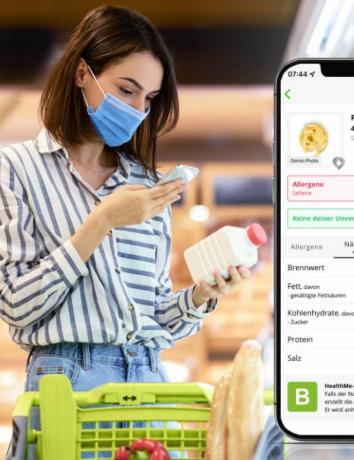

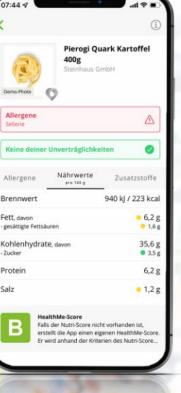

## Do you know which food is good for you?

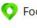

- Food screening based on original manufacturer data tested data quality
- 🜻 Including analysis of additives
- 🔇 Tailored to your allergy/intolerance profile
- Automatic integration of results from medical laboratory tests (allergy or intolerance tests)
- 🜻 Enter personal preferences (if desired)

#### Download now for free

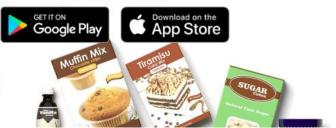

www.healthmeapp.de

#### **Our goals**

• Visibility for our product

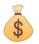

Push sales of our bundle-products

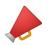

Distribute ad content from our partners

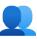

App user conversions (paid subscriptions)

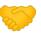

Close an investor deal

#### **Challenges and Risks**

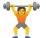

High load/traffic during TV show airing

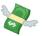

Easy and stable purchase flows

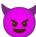

Trolls try to attack and break your systems

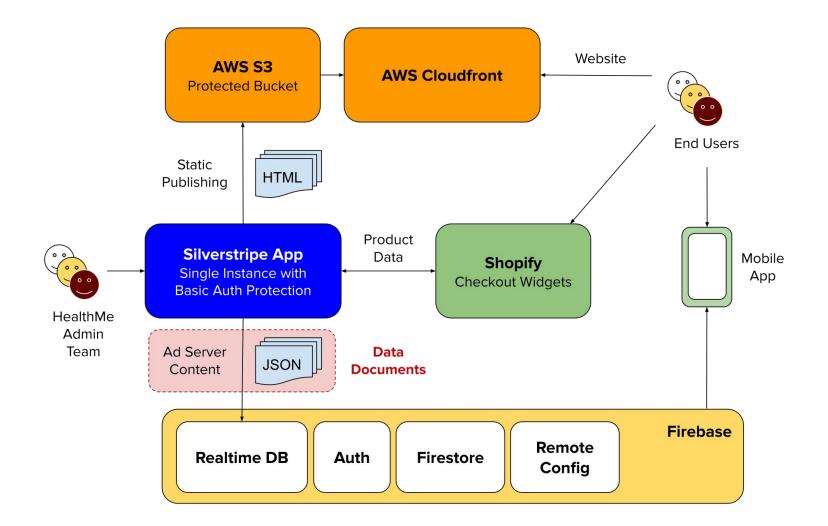

# So we... shut down our servers during the tv show 😱

## NOBODY CAN HACK YOUR SERVERS

## IF YOUR SERVERS ARE DOWN

#### CQRS

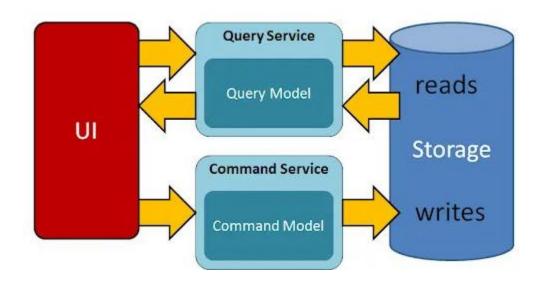

Original description by Greg Young

Graphic Copyright: https://medium.com/@darshana-edirisinghe/cqrs-and-mediator-design-patterns-f11d2e9e9c2e

#### Data Documents Recipe

#### Step 1

Create an adapter for your payload store (Elastic, Redis, ...)

#### Step 2

Implement interface DataDocument in your DataObject

Success! 🛟

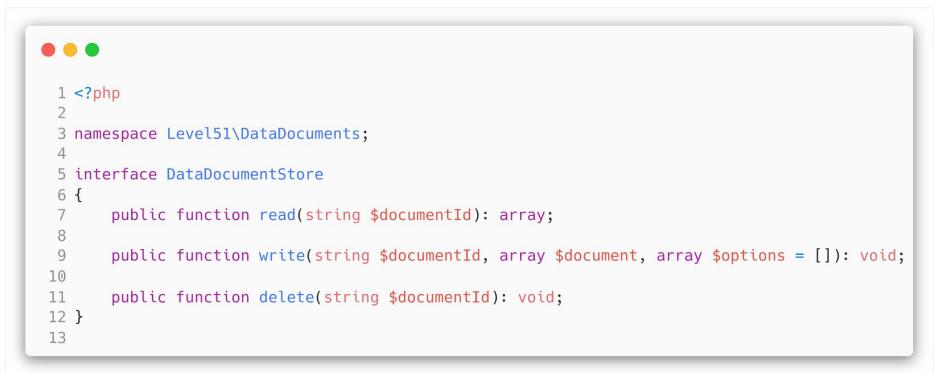

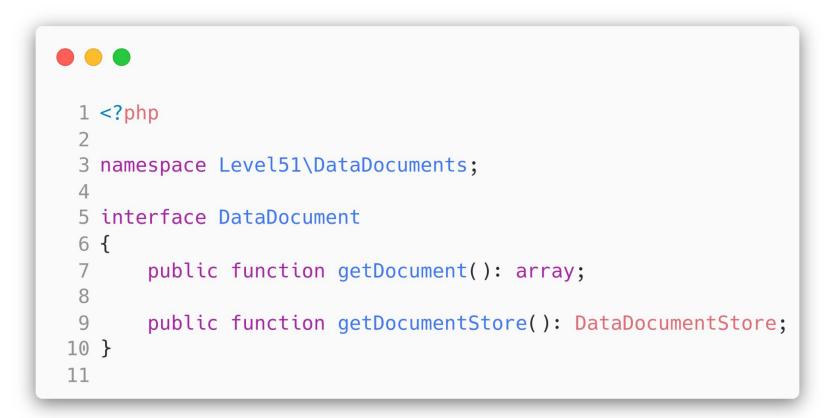

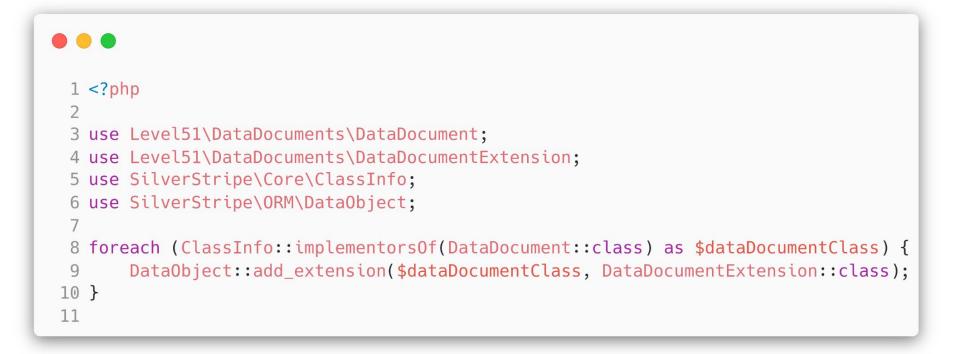

```
1 <?php
 2
 3 namespace Level51\DataDocuments;
 4
 5 use SilverStripe\ORM\DataExtension;
 6
 7 /**
   * @property DataDocument|DataDocumentExtension $owner
 8
 9 */
10 class DataDocumentExtension extends DataExtension
11 {
12
       public function onAfterWrite() {}
13
14
       /**
15
        * Used to ensure data is being committed if only relations have been changed
16
        */
17
       public function onAfterSkippedWrite() {}
18
19
       public function onBeforeDelete() {}
20
       public function commit(): void {}
21
22
23
       public function undoCommit(): void {}
24
25
       public function getDocumentId(): string {}
26 }
27
```

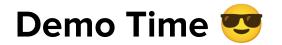

#### What we are up to

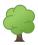

Dependency Tree Detection via SPL

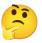

Support for 3rd party DataObject

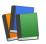

Basic library of payload store adapters

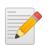

Documentation of API and concepts

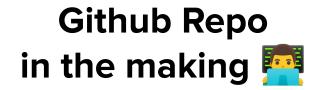

#### level51/silverstripe-data-documents

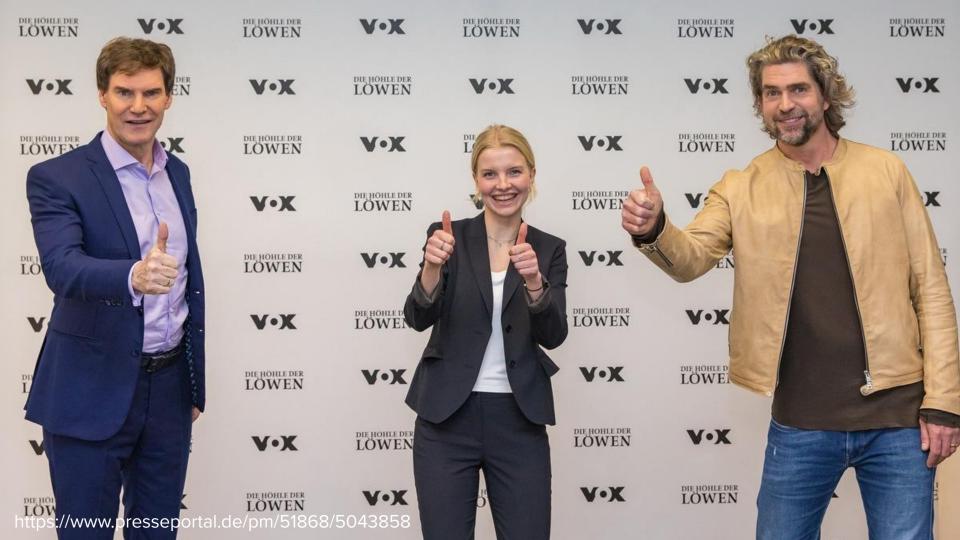

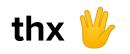